# РАСЧЁТ ПРЕСЕЛЕКТОРА СУПЕРГЕТЕРОДИННОГО **РАДИОПРИЁМНИКА**

Методические указания к типовому расчёту по дисциплине «Основы приёма и обработки сигналов в медицинских приборах и системах»

## 1. Электрические схемы преселекторов

В данных методических указаниях в соответствии с общей методикой проектирования радиоприёмных устройств, изложенной в учебном пособии [1], рассмотрен порядок расчёта преселектора радиоприёмников с фиксированной настройкой. Основные теоретические сведения о преселекторах содержатся в [2] и в кратком виде включены в методические указания. Рассчитываемый преселектор предназначен для работы в частотном диапазоне 30 - 200 МГц и состоит из одноконтурной входной цепи (ВЦ) и однокаскадного резонансного усилителя радиочастоты (УРЧ). Входная цепь осуществляет предварительную частотную селекцию сигнала по паразитным каналам приёма и обеспечивает согласование антенно-фидерного тракта со входом УРЧ.

В усилителе радиочастоты в качестве активных элементов применяются биполярные транзисторы. Каскады УРЧ строятся по однотранзисторной схеме (с общим эмиттером), а также по каскодной схеме (общий эмиттер-общая база).

Некоторые варианты схем преселекторов приведены на рис. 1. На рис. 1,а изображена схема, состоящая из одноконтурной ВЦ и однокаскадного УРЧ на транзисторе, включённом с общим эмиттером (ОЭ). Тип связи во входном и выходном контурах - двойная автотрансформаторная. Конденсаторы  $C_{p1}$  и  $C_{p2}$  являются разделительными. Резисторы  $R_{p2}$ ,  $R_{q1}$  и  $R_{\text{n}2}$  обеспечивают режим транзистора по постоянному току и температурную стабилизацию этого режима. Резистор  $R_{\phi}$  и конденсатор  $C_{\phi}$  образуют развязывающий фильтр в цепи питания, а конденсаторы  $C_3$  и  $\overline{C_6}$  являются блокировочными.

На рис. 1,6 приведена схема преселектора с УРЧ, построенным по каскодной схеме с параллельным питанием. Здесь также используется двойная автотрансформаторная связь колебательных контуров с внешними цепями. Транзистор VT1 включён с общим эмиттером, а транзистор  $VT2 - c$  общей базой (ОБ). Резисторы  $R_{\text{A1}}$ ,...,  $R_{\text{A4}}$ ,  $R_{\text{B1}}$ ,  $R_{\text{B2}}$  являются режимными. Резистор R<sub>K</sub> служит для подачи питающего напряжения на первый транзистор, его сопротивление выбирается из условия

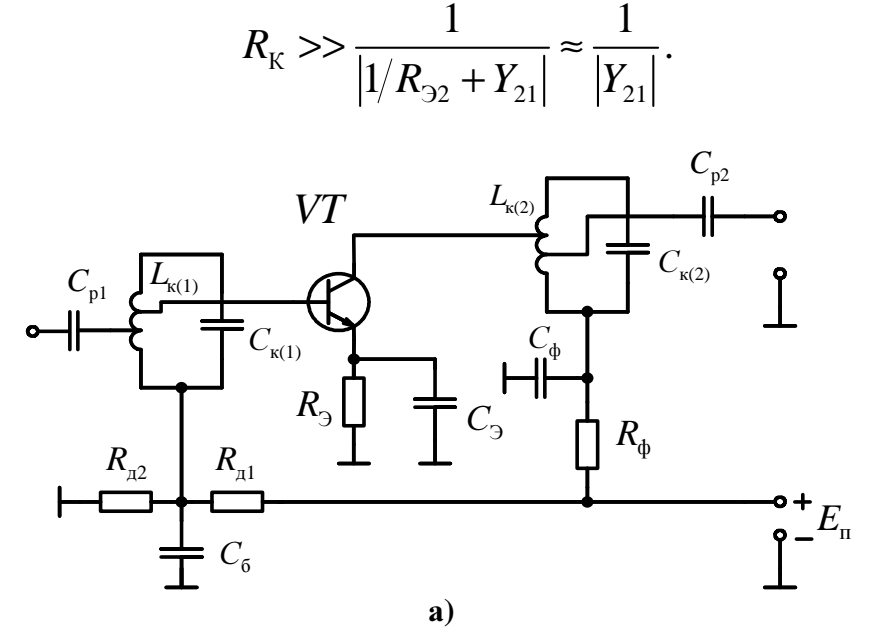

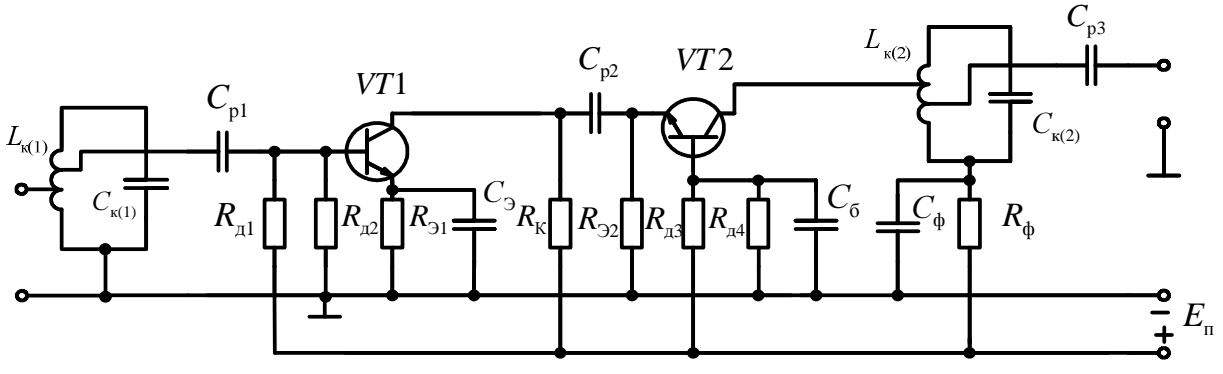

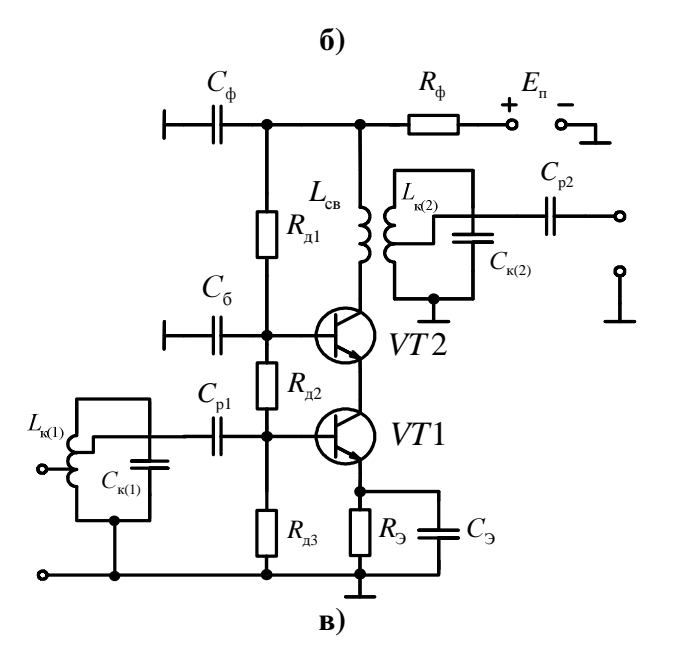

Рис. 1. Типовые схемы преселектора

Обычно режим первого и второго транзисторов задают одинаковым и тогда можно принять  $R_{K} = R_{\phi}$ . Нагрузкой по переменному току для первого транзистора является входное сопротивление второго. Конденсатор  $C_{p2}$  разделительный, а  $C_6$  – блокировочный.

На рис. 1, в изображена схема преселектора с УРЧ, построенным по каскодной схеме с последовательным питанием. Здесь в выходном колебательном контуре применена трансформаторная связь с коллектором транзистора. Резисторы  $R_{\text{A1}}$ ,  $R_{\text{A2}}$ ,  $R_{\text{A3}}$ ,  $R_{\text{B}}$  обеспечивают режим по постоянному току обоих транзисторов и температурную стабилизацию

## 2. Расчётные соотношения для избирательности и полос пропускания входной цепи и усилителя радиочастоты

Избирательность приёмника по зеркальному каналу и каналу прямого прохождения зависит от числа *п* контуров преселектора, их полосы пропускания, частоты сигнала  $f_0$  и промежуточной частоты  $f_n$ .

В случае двух колебательных контуров (один - контур ВЦ, другой -УРЧ), имеющих одинаковые полосы пропускания, избирательность на частоте помехи  $f_{\text{nx}}$ , выраженная в децибелах, вычисляется по формуле

$$
\sigma_{AB} = 201g\left(1 + \xi^2\right),\tag{1}
$$

где  $\xi = Q_{\text{\tiny KS}} \left( \frac{f_{\text{\tiny IX}}}{f_{\text{\tiny O}}} - \frac{f_0}{f_{\text{\tiny m}}} \right)$  – обобщённая расстройка;  $f_{\text{\tiny IX}} = f_{\text{\tiny II}}$  – для канала прямого прохождения;  $f_{\text{nx}} = f_{\text{3k}} - \mu$ ля зеркального канала (частота зеркального канала равна  $f_{3k} = f_0 + 2f_n$  при  $f_r > f_0$  (верхняя настройка гетеродина) и  $f_{3k} = f_0 - 2f_n$  при  $f_r < f_0$  (нижняя настройка гетеродина));  $Q_{\kappa 3} = \frac{f_0}{\Pi}$  – эквивалентная добротность контуров преселектора;  $\Pi_{\kappa 3}$ – эк-

вивалентная полоса пропускания.

Полоса пропускания каждого из контуров находится по формуле

$$
\Pi_{\kappa} = \Pi \psi(n),\tag{2}
$$

где П – заданная полоса пропускания преселектора;  $\psi(n) = \frac{1}{\sqrt{n/2} - 1}$ 

функция расширения полосы. При  $n = 2$   $\psi(2) = 1,55$ .

В некоторых случаях полоса пропускания П<sub>вц</sub> контура ВЦ выбирается больше полосы пропускания Пурч каскада УРЧ. Тогда Пурч рассчитывается как

$$
\Pi_{\text{ypy}} = \Pi \sqrt{\frac{\Pi_{\text{BI}}^2 + \Pi^2}{\Pi_{\text{BI}}^2 - \Pi^2}}.
$$
 (3)

Избирательность в этом случае равна

$$
\sigma_{AB} = 10\lg\left(1 + \xi_{\text{BL}}^2\right) + 10\lg\left(1 + \xi_{\text{VPI}}^2\right),\tag{4}
$$

где 
$$
\xi_{\text{BH}} = Q_{\text{BH}} \left( \frac{f_{\text{nx}}}{f_0} - \frac{f_0}{f_{\text{nx}}} \right)
$$
,  $\xi_{\text{ypy}} = Q_{\text{ypy}} \left( \frac{f_{\text{nx}}}{f_0} - \frac{f_0}{f_{\text{nx}}} \right)$  – обобщённая расстрой-

ка для контура ВЦ и контура УРЧ соответственно;  $Q_{\text{BH}}$ ,  $Q_{\text{SPP}}$  – добротности этих контуров.

### 3. Расчётные соотношения для входной цепи

Резонансный коэффициент передачи ВЦ при настроенной антенне равен

$$
K_{\text{OBI}} = \frac{m_{1(1)}m_{2(1)}g_{\text{A}}}{g_{\text{K3}(1)}},\tag{5}
$$

где

$$
g_{\kappa s(1)} = m_{1(1)}^2 g_A + g_{\kappa(1)} + m_{2(1)}^2 g_{11}
$$
 (6)

- эквивалентная проводимость контура ВЦ;  $m_{1(1)}$   $m_{2(1)}$  - коэффициенты включения в контур (см. рис. 1,а);  $g_A$ ,  $g_{\kappa(1)}$ ,  $g_{11}$  – проводимости антенны, транзистора входная проводимость контура  $\mathbf{M}$ (либо каскодносоединённой пары транзисторов) каскада УРЧ соответственно.

Основными режимами ВЦ являются режим максимальной передачи без ограничения полосы пропускания и режим согласования при заданной полосе П<sub>ВЦ</sub>. В первом случае коэффициент передачи ВЦ и коэффициенты включения определяются выражениями

$$
K_{0M} = \begin{cases} \frac{1}{2m_{1(1)M}}, & m_{1(1)M} = \sqrt{\frac{g_{\kappa(1)} + g_{11}}{g_{A}}}, & m_{2(1)M} = 1 \text{ mpt } g_{A} > g_{11} \\ \frac{m_{2(1)M}}{2}, & m_{2(1)M} = \sqrt{\frac{g_{A} - g_{\kappa(1)}}{g_{11}}}, & m_{1(1)M} = 1 \text{ mpt } g_{11} > g_{A} \end{cases}
$$
(7)

Коэффициент расширения полосы в этом режиме равен

$$
\gamma_{\text{BI}_{\text{M}}} = \frac{\Pi_{\text{K3}}(1)}{\Pi_{\text{K}}(1)}} = 2\left(1 + \frac{g_{11}}{g_{\text{K}}(1)}\right),\tag{8}
$$

где  $\Pi_{\kappa(1)}$  – эквивалентная полоса пропускания ВЦ;  $\Pi_{\kappa(1)}$  – полоса пропускания изолированного контура.

В режиме согласования антенно-фидерного тракта с ВЦ при заданной полосе пропускания ВЦ коэффициент передачи ВЦ и коэффициенты включения равны соответственно

$$
K_{0c\gamma} = \frac{1}{2} \sqrt{\frac{(\gamma_{\text{BI}} - 2)g_{\text{A}}}{\gamma_{\text{BI}}g_{11}}},
$$
\n(9)

$$
m_{1(1)} = \sqrt{\frac{\gamma_{\text{BI}} g_{\kappa(1)}}{2 g_{\text{A}}}},
$$
\n(10)

$$
m_{2(1)} = \sqrt{\frac{(\gamma_{\text{BI}} - 2)g_{\kappa(1)}}{2g_{11}}}.
$$
 (11)

Если в результате расчёта окажется, что  $m_{2(1)} > 1$ , то следует положить  $m_{2(1)} = 1$  и параллельно контуру включить шунтирующий резистор с проводимостью

$$
g_{\rm m} = \frac{g_{\rm K(1)}(\gamma_{\rm BI} - 2)}{2} - g_{11}.
$$
 (12)

При расчёте элементов резонансных контуров ВЦ и УРЧ и их характеристик можно пользоваться следующими эмпирическими зависимостями [1]:

$$
d_{\kappa} = 4,14 \cdot 10^{-3} + 8,6 \cdot 10^{-5} f_0,
$$
 (13)

$$
C_{\text{K3}} = \frac{2250}{f_0} - 2,5,\tag{14}
$$

где  $d_{\kappa}$  – собственное затухание контура;  $f_0$  – резонансная частота, МГц;  $C_{K3}$  – эквивалентная ёмкость контура, пФ. Собственная ёмкость контура при этом равна

$$
C_{\kappa \text{ BH}} = C_{\kappa 3} - (C_{L} + C_{\kappa}) - m_{2(1)}^{2} C_{11}
$$
  
\n
$$
C_{\kappa \text{ VPU}} = C_{\kappa 3} - (C_{L} + C_{\kappa}) - m_{1(2)}^{2} C_{22} - m_{2(2)}^{2} C_{\kappa}
$$
\n(15)

где  $C_L$ ,  $C_M$  – ёмкость катушки индуктивности и монтажная ёмкость соответственно ( $C_L + C_M = 1...4$  пФ);  $C_{11}$  – входная ёмкость транзистора;  $C_{22}$  – выходная ёмкость транзистора;  $C_{\rm H}$  – ёмкость нагрузки;  $m_{1(2)}$  и  $m_{2(2)}$  – коэффициенты включения в контур УРЧ. Входная и выходная ёмкости транзистора определяются на частоте сигнала по известным значениям реактивной составляющей входной и выходной проводимости транзистора соответственно:  $C_{11} = b_{11}/2\pi f_0$ ,  $C_{22} = b_{22}/2\pi f_0$ . Индуктивность контурной катушки рассчитывается как

$$
L_{\rm k} = \frac{2,53 \cdot 10^4}{C_{\rm k3} f_0^2},\tag{16}
$$

причём  $L_{\kappa}$  имеет размерность мкГн; ёмкость  $C_{\kappa}$  – п $\Phi$ ; частота  $f_0$  – МГц.

Конструктивно минимально реализуемое значение индуктивности составляет  $L_{\text{kmin}}$ =0,05 мкГн. Если в результате расчёта значение ёмкости контура  $C_{K}$  окажется отрицательным, то следует провести заново выбор эквивалентной ёмкости контура по формуле

$$
C_{\kappa} = \frac{0.51 \cdot 10^{-6}}{f_0^2},\tag{17}
$$

которая получена для значения индуктивности  $L_{\rm k} = L_{\rm kmin} = 0.05$  мкГн (здесь частота  $f_0$  задаётся в мегагерцах). Если эта мера не приведет к желаемому результату, то целесообразно несколько уменьшить значение коэффициента включения  $m_1$  и (или)  $m_2$ , либо применить другой транзистор с меньшим значением ёмкости ( $C_{11}$  или  $C_{22}$ ).

### 4. Расчётные соотношения для усилителя радиочастоты

Различают четыре основных режима работы каскада УРЧ. Каждому режиму присуще определенное достижимое значение коэффициента усиления по напряжению.

1. Режим максимального усиления при заданной полосе пропускания каскада. В этом режиме

$$
K_{0_{\rm M}} = \frac{|Y_{21}|}{2\sqrt{g_{22}g_{_{\rm H}}}} \left(\frac{\gamma_{\rm ypq} - 1}{\gamma_{\rm ypq}}\right),\tag{18}
$$

$$
m_{1(2)} = \sqrt{\frac{(\gamma_{\text{ypy}} - 1)g_{\kappa(2)}}{2g_{22}}},
$$
\n(19)

$$
m_{2(2)} = \sqrt{\frac{(\gamma_{\text{ypy}} - 1)g_{\kappa(2)}}{2g_{\mu}}},
$$
\n(20)

где  $\gamma_{\text{ypy}} = \frac{\Pi_{\text{ypy}}}{\Pi_{\kappa(2)}}$  – коэффициент расширения полосы пропускания УРЧ;  $g_{\mu}$  –

проводимость нагрузки каскада;  $\Pi_{\kappa(2)}$  - полоса пропускания изолированного контура каскада УРЧ. Характерной особенностью данного режима является увеличение коэффициента усиления с ростом полосы пропускания Пурч. Расчёт каскада УРЧ в данном режиме проводят по следующей методике.

А) Если значения коэффициентов включения, рассчитанные по формулам (19), (20), не превышают 1, то необходимо выполнить проверку устойчивости работы усилительного каскада, сравнив коэффициент усиления  $K_{0M}$  (18) с коэффициентом устойчивого усиления, определяемым формулой (37). Если  $K_{0_M} \leq K_{0 \text{ver}}$ , то расчёт режима максимального усиления на этом завершается. Если  $K_{0M} > K_{0ver}$ , то следует перейти к другому режиму.

Б) Если  $m_{1(2)} > 1$ , а  $m_{2(2)} < 1$ , то следует принять  $m_{1(2)} = 1$  и рассчитать коэффициент включения нагрузки по формуле

$$
m_{2(2)} = \sqrt{\frac{(\gamma_{\text{ypy}} - 1)g_{\kappa(2)} - g_{22}}{g_{\mu}}}.
$$
 (21)

Если рассчитанное значение  $m_{2(2)} > 1$ , то этот коэффициент включения также следует положить равным 1 и включить в колебательный контур шунтирующий резистор с проводимостью

$$
g_{\rm m} = (\gamma_{\rm ypq} - 1) g_{\rm K(2)} - g_{22} - g_{\rm H}.
$$
 (22)

В) Если  $m_{1(2)}$  <1, а  $m_{2(2)}$  >1, то следует принять  $m_{2(2)}$  =1 и рассчитать коэффициент включения  $m_{1(2)}$  по формуле

$$
m_{1(2)} = \sqrt{\frac{(\gamma_{\text{VPI}} - 1)g_{\kappa(2)} - g_{\kappa}}{g_{22}}}.
$$
 (23)

Если рассчитанное таким образом значение  $m_{1(2)}$  превышает 1, то нужно принять  $m_{1(2)} = 1$  и включить в колебательный контур шунтирующий резистор, проводимость которого определяется формулой (22).

Г) Если  $m_{1(2)} > 1$  и  $m_{2(2)} > 1$ , то используется полное подключение к колебательному контуру и усилительного прибора, и нагрузки, а в колебательный контур включается шунтирующий резистор с проводимостью  $(22).$ 

В случаях Б, В и Г, когда расчёт коэффициентов включения по фор-

мулам (19), (20) даёт нереализуемые значения, коэффициент усиления каскада УРЧ определяется по общей формуле

$$
K_{0_{\rm M}} = \frac{m_{1(2)} m_{2(2)} |Y_{21}|}{\gamma_{\rm VPI} g_{\kappa(2)}}.
$$
 (24)

Его величина не должна превышать коэффициента устойчивого усиления, рассчитанного по формуле (37) при найденной величине  $m_{2(2)}$ .

Замечание: при использовании каскодной схемы включения транзисторов расчёт параметра  $Y_{22k}$  по формулам, приведённым в Приложении 2, для некоторых типов транзисторов даёт отрицательное значение активной составляющей выходной проводимости  $g_{22k} = \text{Re} Y_{22k}$ . В этом случае следует использовать полное включение коллектора транзистора в выходной колебательный контур ( $m_{1(2)} = 1$ ) и рассчитывать коэффициент включения  $m_{2(2)}$  по формуле (21). Если рассчитанное значение  $m_{2(2)}$  > 1, то этот коэффициент включения также следует положить равным 1 и дополнительно включить в колебательный контур шунтирующий резистор, проводимость которого определяется формулой (22). При этом коэффициент усиления рассчитывается по формуле (24).

2. Режим согласования при заданной полосе пропускания. В этом режиме

$$
K_{0c} = \frac{|Y_{21}|}{2\sqrt{g_{22}g_{H}}} \sqrt{\frac{\gamma_{\text{ypy}} - 2}{\gamma_{\text{ypy}}}},
$$
\n(25)

$$
m_{1(2)} = \sqrt{\frac{(\gamma_{\text{ypy}} - 2)g_{\kappa(2)}}{2g_{22}}},
$$
\n(26)

$$
m_{2(2)} = \sqrt{\frac{\gamma_{\text{VPY}} g_{\text{\tiny K}(2)}}{2g_{\text{\tiny H}}}}.
$$
 (27)

В случае  $\gamma_{\text{vpy}} > 3$  режимы максимального усиления и согласования дают практически одинаковое усиление. При  $\gamma_{\text{vpy}}$  < 3 первый режим, как правило, обеспечивает ощутимый выигрыш в усилении. Расчёт каскада УРЧ в данном режиме проводится аналогично расчёту в режиме максимального усиления.

А) Если оба коэффициента включения не превышают 1, то следует проверить устойчивость работы усилительного каскада, сравнив коэффициент усиления  $K_{0c}$  (25) с коэффициентом устойчивого усиления, определяемым формулой (37) при соответствующей данному режиму величине  $m_{2(2)}$ . Если  $K_{0c} > K_{0ver}$ , то следует перейти к режиму ограниченного усиления.

Б) Если  $m_{1(2)} > 1$ , а  $m_{2(2)} < 1$ , то следует принять  $m_{1(2)} = 1$  и подключить к колебательному контуру шунтирующий резистор с проводимостью

$$
g_{\rm m} = \frac{(\gamma_{\rm ypq} - 2) g_{\rm K(2)}}{2} - g_{22}.
$$
 (28)

Коэффициент усиления в этом случае рассчитывается по формуле

$$
K_{0c} = \frac{m_{2(2)}|Y_{21}|}{\gamma_{\text{ypy}} g_{\kappa(2)}}.
$$
 (29)

Этот коэффициент также нужно сравнить с коэффициентом устойчивого усиления.

В) Если  $m_{2(2)} > 1$ , то режим согласования при заданной полосе пропускания нереализуем.

3. Режим ограниченного усиления применяют в случае, когда два предыдущих режима оказываются нереализуемыми из-за того, что  $K_0$ превышает коэффициент устойчивого усиления. В данном режиме коэффициенты включения находятся из условия

$$
K_0 = \frac{m_{1(2)}m_{2(2)}|Y_{21}|}{\gamma_{\text{VPU}}g_{\kappa(2)}} \le K_{\text{ycr}}:
$$
\n(30)

$$
m_{1(2)} \le \frac{1}{m_{2(1)}} \sqrt{\frac{2(1-k_{y})g_{\kappa(1)}g_{\kappa(2)}}{|Y_{12}||Y_{21}|}},
$$
\n(31)

$$
m_{2(2)} = \sqrt{\frac{g_{\kappa(2)} - g_{\kappa(2)} - m_{1(2)}^2 g_{22}}{g_{\kappa_1}}},
$$
\n(32)

где  $K_{\text{ver}}$  – коэффициент устойчивого усиления;

$$
g_{\kappa q(2)} = \gamma_{\text{VPI}} g_{\kappa(2)} \tag{33}
$$

- эквивалентная проводимость контура УРЧ, которая также равна

$$
g_{\kappa 0(2)} = 2\pi C_{\kappa 0(2)} \Pi_{\kappa 0(2)}.
$$
 (34)

Если правая часть неравенства (31) не превышает 1, то её значение определяет коэффициент включения  $m_{1(2)}$ ; в противном случае нужно положить  $m_{1(2)} = 1$ .

Если в результате расчёта окажется, что  $m_{2(2)} > 1$ , то следует положить  $m_{2(2)}$ = 1 и подключить к контуру шунтирующий резистор, проводимость которого определяется как

$$
g_{\rm m} = g_{\rm K3(2)} - \left( g_{\rm K(2)} + g_{\rm H} + m_{1(2)}^2 g_{22} \right). \tag{35}
$$

4. Режим непосредственного включения применяют при проектировании широкополосного УРЧ. В этом режиме  $m_{1(2)} = m_{2(2)} = 1$  и коэффициент усиления равен

$$
K_0 = \frac{|Y_{21}|}{g_{\kappa_0(2)}} = \frac{|Y_{21}|}{g_{22} + g_{\kappa(2)} + g_{\kappa(2)}}.
$$
 (36)

Полоса пропускания определяется по формуле

$$
\Pi_{\kappa_3(2)} = \Pi_{\kappa(2)} \left( 1 + \frac{g_{22} + g_{\text{H}}}{g_{\kappa(2)}} \right).
$$

Если шунтирующее действие проводимостей  $g_{22}$  и  $g_{\text{H}}$  оказывается недостаточным для получения требуемой полосы пропускания (т.е. если  $g_{\kappa(2)} + g_{22} + g_{\kappa} < 2\pi C_{\kappa(2)} \Pi_{\kappa(2)}$ ), то применяется шунтирующий резистор, проводимость которого определяется по формуле (35) при  $m_{1(2)} = 1$ .

Для физической реализуемости рассмотренных режимов необходимо выполнение следующих условий:

коэффициент усиления не должен превышать значения коэффициента устойчивого усиления

$$
K_{\text{yer}} = \frac{m_{2(2)}}{m_{2(1)}} \sqrt{2(1 - k_{y}) \frac{|Y_{21}| g_{\text{K3}(1)}}{|Y_{12}| g_{\text{K3}(2)}}},
$$
(37)

где  $k_y$  – коэффициент устойчивости, величину которого обычно задают равной 0,8...0,9;

- индуктивность контура  $L_{\kappa2}$  должна быть больше минимальной конструктивно реализуемой величины  $L_{\text{kmin}} = 0.05 \text{ mK}$ н;
- ёмкость контура, определяемая по формуле (15), должна превышать  $4...5 \,\mathrm{n}\Phi$ .

Кроме того, для режимов 1, 2 коэффициенты включения  $m_{1(2)}$  и  $m_{2(2)}$ должны быть меньше единицы.

## **5.** Порядок расчёта преселектора

Исходными данными для электрического расчёта преселектора являются следующие:

- − частота настройки преселектора *f*<sup>0</sup> и промежуточная частота *f*п;
- − тип настройки гетеродина (верхняя или нижняя);
- − полоса пропускания преселектора П;
- − эквивалентная проводимость антенно-фидерного тракта *g*A;
- − активная составляющая проводимости нагрузки УРЧ *g*н;
- − ёмкость нагрузки *C*н;
- − тип транзистора и схема включения;
- − *Y*-параметры транзистора на частоте сигнала;
- − статические характеристики транзистора;
- − ток коллектора в рабочей точке;
- − вариант схемы температурной стабилизации рабочей точки.

В результате расчёта нужно определить коэффициент передачи ВЦ и коэффициенты включения в контур, выбрать режим работы каскада УРЧ и рассчитать его коэффициент усиления (который не должен превышать *K*уст), определить коэффициенты включения, рассчитать номиналы элементов колебательных контуров. Кроме того, следует провести расчёт сопротивлений резисторов, обеспечивающих режим транзистора по постоянному току, а также ёмкости разделительных и блокировочных конденсаторов и провести моделирование УРЧ по постоянному току.

Расчёт проводится в следующем порядке.

1. Сначала, полагая, что колебательные контуры ВЦ и УРЧ имеют одинаковые полосы пропускания, по заданной полосе преселектора П по формуле (2) при  $n = 2$  рассчитываем эквивалентную полосу  $\Pi_{k_2}$  каждого контура. Затем по известным значениям *f*<sup>0</sup> и *f*<sup>п</sup> и эквивалентной полосе пропускания по формуле (1) определяем избирательность по зеркальному каналу и каналу прямого прохождения.

2. Определяем собственное затухание  $d_{k}$ , эквивалентную ёмкость  $C_{k3}$ , полосу пропускания изолированного контура  $\Pi_{k} = f_0 d_k$  и его проводимость  $g_{K} = 2\pi C_{K2} \Pi_{K}$ .

3. Определяем коэффициент расширения полосы пропускания ВЦ кэ ВЦ к Π  $\gamma_{\text{\tiny{BII}}} =$ Π и рассчитываем коэффициенты включения *m*1(1), *m*2(1) и резонансный коэффициент передачи  $K_{0\text{BH}}$ . Затем определяем индуктивность контурной катушки  $L_k$  и собственную ёмкость колебательного контура  $C_k$ .

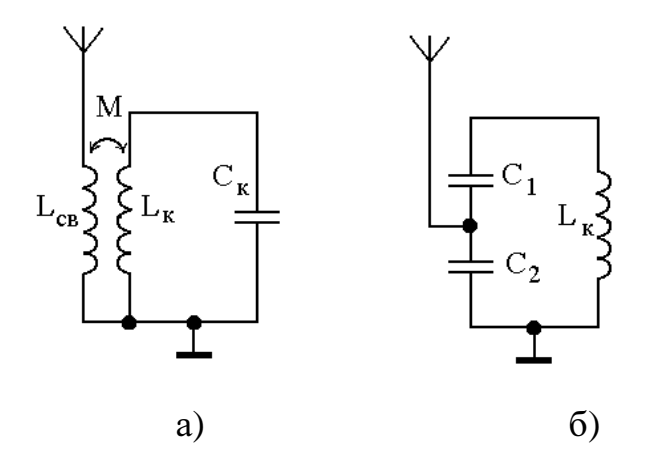

Рис. 2. Трансформаторная (а) и внутремкостная (б) связь контура ВЦ с антенной

4. В случае использования трансформаторной либо емкостной связи контура ВЦ с антенной и УРЧ рассчитываем параметры элементов связи.

При трансформаторной связи (рис. 2,а) коэффициент включения равен  $m = M/L_{k}$ , где  $M$ взаимная индуктивность. Индуктивность катушки связи рассчиформуле тывается  $\Pi$ <sup>O</sup>

$$
L_{\text{CB}} = \left(\frac{m}{k_{\text{CB}}}\right)^2 L_{\text{k}}, \text{ r,AB} = \frac{M}{\sqrt{L_{\text{k}}}L_{\text{CB}}} -
$$

коэффициент связи, значение которого принимается равным 0,2 ... 0,5. Индуктивность L<sub>CB</sub> должна быть больше минимальной конструктивно реализуемой величины  $L_{\text{kmin}} = 0.05$  мкГн. Если это условие не выполняется, то следует принять  $L_{CB} = 0.05$  мкГн и рассчитать по формуле  $k_{\text{CB}} = \frac{m}{\sqrt{L_1 + L_2}}$  требуемое значение коэффициента связи  $k_{\text{CB}}$ .

При внутриемкостной связи (рис. 2,6) коэффициент включения определяется как коэффициент передачи емкостного делителя и равен  $m = \frac{C_1}{C + C}$ . Ёмкости конденсаторов  $C_1$  и  $C_2$  рассчитываются так, чтобы

при их последовательном соединении результирующая ёмкость  $\frac{C_1 C_2}{C_1 + C_2}$ 

была равна требуемой ёмкости контура:  $C_1 = \frac{C_{\kappa}}{1 - m}$ ,  $C_2 = \frac{C_{\kappa}}{m}$ .

5. Проводим расчёт каскада УРЧ. Если коэффициент расширения полосы невелик ( $\gamma_{\text{ypy}}$  <10...20), то следует попытаться реализовать режим максимальной передачи или режим согласования. При этом необходимо обеспечить выполнение условий физической реализуемости выбранного режима. Для расчёта коэффициента устойчивого усиления задаёмся значением коэффициента устойчивости 0,8...0,9. В том случае, когда оба режима оказываются физически нереализуемыми, переходим к режиму ограниченного усиления. В результате расчёта находим значения резонансного коэффициента усиления, коэффициентов включения и, если необходимо, проводимости шунтирующего резистора. В случае большого коэф-

12

фициента расширения полосы ( $\gamma_{\text{vpu}} > 10$ ) расчёт каскада УРЧ проводится для режима непосредственного включения. При этом проводимость шунтирующего резистора определяется по формуле  $g_{\mu} = g_{\kappa(2)} - g_{\kappa(2)} - g_{\mu} - g_{22}$ . Отрицательное значение  $g_{\scriptscriptstyle{III}}$  означает, что данный режим нереализуем и расчёт следует проводить для режима максимального усиления.

Замечания: 1) при расчёте коэффициента усиления УРЧ и коэффициента устойчивого усиления полученные значения следует округлить до одного знака после запятой; поскольку расчёт этих коэффициентов является приближённым, то вывод о неустойчивости работы усилительного каскада следует делать только в том случае, когда  $K_{0 \text{ ypq}}$  превышает  $K_{\text{ver}}$  более чем на 10 %; 2) при использовании режима ограниченного усиления проверять устойчивость работы УРЧ не требуется, т.к. формулы (31), (32) для коэффициентов включения уже содержат в себе это условие.

6. Определяем индуктивность контурной катушки и собственную ёмкость колебательного контура усилительного каскада.

7. Определяем коэффициент передачи преселектора  $K_{0\text{ spec}} = K_{0\text{ BI}} K_{0\text{ vpp}}$ .

8. Проводим расчёт элементов схемы питания транзистора по постоянному току, цепей температурной стабилизации и элементов развязывающих фильтров и блокировочных ёмкостей.

9. Если на средней точке базового делителя имеется напряжение сигнала (как, например, в схеме на рис. 1, бдля первого транзистора), то оцениваем влияние проводимости  $g_{\pi}$  базового делителя на параметры контура ВЦ. Если  $g_{\pi} = 1/R_{\pi 1} + 1/R_{\pi 2} \ll g_{11}$ , то дополнительным шунтированием со стороны базового делителя можно пренебречь. В противном случае пересчитываем параметры ВЦ, заменив в расчётных формулах  $g_{11}$  на  $g_{11} + g_{\pi}$ .

10. В соответствии с указаниями, приведёнными в Приложении 3, выполняем моделирование каскада УРЧ по постоянному току и при необходимости уточняем номиналы резисторов, задающих режим и обеспечивающих температурную стабилизацию.

11. В заключение расчёта изображаем электрическую схему преселектора в соответствии с требованиями ЕСКД и указываем на ней номиналы элементов. Проводимость нагрузки  $Y_{H}$  показывать на схеме не следует, т.к. она не является элементом преселектора.

#### Расчёт вспомогательных элементов каскада УРЧ

# Расчёт сопротивления резисторов

Методика расчёта усилительного каскада по постоянному току при включении транзистора с ОЭ зависит от используемой схемы температурной стабилизации режима транзистора. На рис. П.1 изображены эквивалентные схемы по постоянному току для усилительного каскада с ОЭ при различных способах температурной стабилизации тока коллектора в рабочей точке:

а) схема, в которой резистор  $R<sub>B</sub>$ , включённый между коллектором и базой, создаёт отрицательную параллельную обратную связь по напряжению;

б) схема, в которой для термостабилизации используется последовательная обратная связь по току, создаваемая резистором  $R_3$ , включённым в цепь эмиттера;

в) комбинированная схема, в которой используются оба вида отрицательной обратной связи.

На рис. П.1,г показана эквивалентная схема по постоянному току для каскодно-соединённых транзисторов с последовательным питанием.

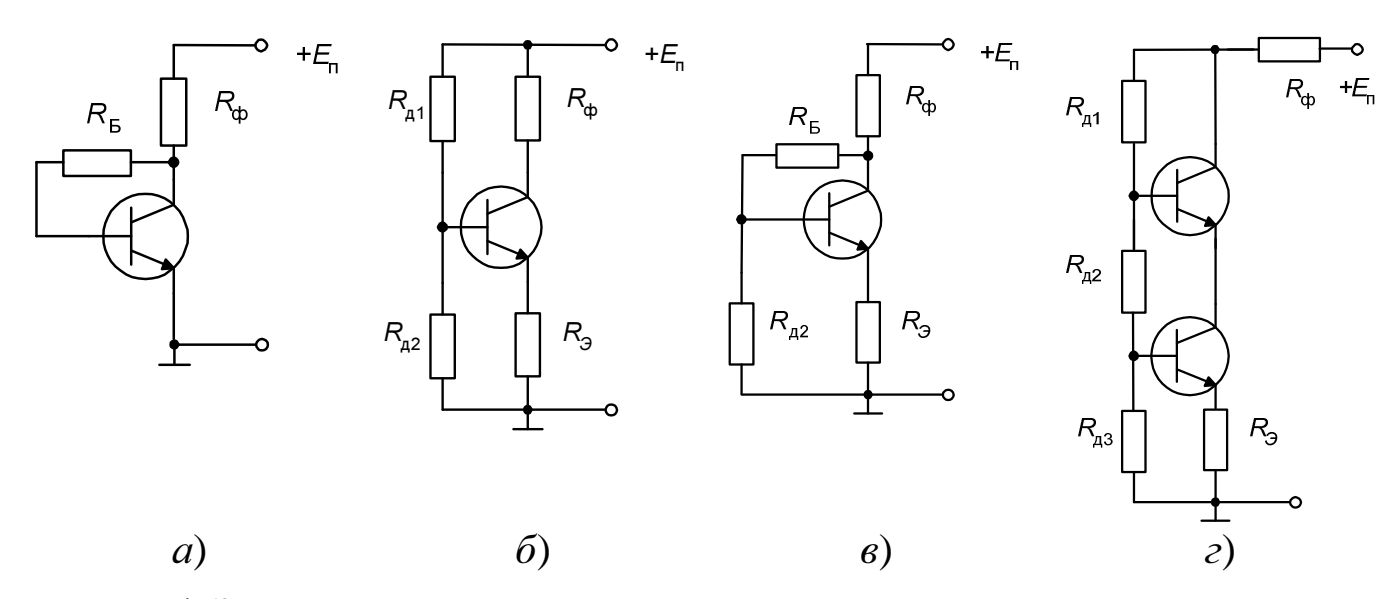

Рис**.** П**.1.** Эквивалентная схема усилительного каскада по постоянному току

Для схем, приведённых на рис. П.1,а-в, расчёт сопротивления резисторов, обеспечивающих режим транзистора по постоянному току и его температурную стабилизацию, производится в следующей последовательности.

Для всех трёх вариантов схемы усилительного каскада расчёт по постоянному току начинается с выбора режима работы транзистора и определения требуемого напряжения питания.

1) По статическим характеристикам транзистора выбираем напряжение между коллектором и эмиттером  $U_{K}^{0}$  и ток коллектора  $I_{K}^{0}$  в рабочей точке. Обычно для маломощных высокочастотных транзисторов используют типовой режим, в котором  $U_{K2}^0 = 3-5 B$ ,  $I_K^0 = 1-5 M A$ .

2) По проходной характеристике  $I_K(U_{F2})$  определяем напряжение смещения в рабочей точке  $U_{\text{K3}}^0$ , обеспечивающее выбранный ток коллектора  $I_K^0$ .

3) По входной характеристике  $I_{\rm B}(U_{\rm E2})$  определяем ток базы в рабочей точке  $I_{\rm K}^0$ .

4) Выбираем напряжение питания транзистора  $E_n = (1, 5...2)U_{K3}^0$ .

Дальнейший расчёт зависит от используемого варианта схемы температурной стабилизации.

Для схемы, изображённой на рис. П.1,а:

5,а) Рассчитываем сопротивление резистора  $R_{\phi}$ , который входит в состав развязывающего фильтра и создаёт по постоянному току падение напряжения, необходимое для получения отрицательной обратной связи по напряжению:

$$
R_{\phi} = \frac{E_{\text{n}} - U_{\text{K}2}^0}{I_{\text{K}}^0 + I_{\text{B}}^0}
$$

6,а) Определяем сопротивление резистора  $R_{\rm B}$ , образующего цепь обратной связи:

$$
R_{\rm E} = \frac{U_{\rm K3}^0 - U_{\rm E3}^0}{I_{\rm E}^0}.
$$

Для схемы, изображённой на рис. П.1,6:

5,6) Определяем сопротивление резистора в цепи эмиттера:

$$
R_{\rm b} = \frac{(0,1...0,2)E_{\rm n}}{I_{\rm K}^0}
$$

6,6) Рассчитываем сопротивление резистора фильтра:

$$
R_{\Phi} = \frac{E_{\rm n} - U_{\rm K3}^0 - R_{\rm b} \left( I_{\rm K}^0 + I_{\rm B}^0 \right)}{I_{\rm K}^0}.
$$

7,б) Задаём величину тока базового делителя  $I_{\scriptscriptstyle \cal A} \approx 10 I_{\scriptscriptstyle \cal B}^0$ .

8,б) Рассчитываем сопротивление нижнего резистора базового делителя:

$$
R_{\scriptscriptstyle{A2}} = \frac{R_{\scriptscriptstyle{3}}\left(I_{\scriptscriptstyle{K}}^{\scriptscriptstyle{0}} + I_{\scriptscriptstyle{B}}^{\scriptscriptstyle{0}}\right) + \left|U_{\scriptscriptstyle{B3}}^{\scriptscriptstyle{0}}\right|}{I_{\scriptscriptstyle{A}}}.
$$

9,б) Рассчитываем сопротивление верхнего резистора базового делителя:

$$
R_{\scriptscriptstyle \rm I1} = \frac{E_{\scriptscriptstyle \rm I1} - R_{\scriptscriptstyle \rm I2} I_{\scriptscriptstyle \rm I1}}{I_{\scriptscriptstyle \rm I1} + I_{\scriptscriptstyle \rm B}^0}
$$

.

Для схемы, изображённой на рис. П.1,в:

5,в) Определяем сопротивление резистора в цепи эмиттера:

$$
R_{\rm b} = \frac{(0,1...0,2)E_{\rm n}}{I_{\rm K}^0}.
$$

6,в) Задаём величину тока базового делителя  $I_{\scriptscriptstyle \cal A} \approx 10 I_{\scriptscriptstyle \cal B}^0$ .

7,в) Рассчитываем сопротивление резистора  $R_{\phi}$ , который входит в состав развязывающего фильтра и обеспечивает отрицательную обратную связь по напряжению:

$$
R_{\phi} = \frac{E_{\pi} - U_{K3}^{0}}{I_{K}^{0} + I_{B}^{0} + I_{A}^{0}}
$$

.

8,в) Рассчитываем сопротивление нижнего резистора базового делителя:

$$
R_{\scriptscriptstyle{A2}} = \frac{R_{\scriptscriptstyle{3}}\left(I_{\scriptscriptstyle{K}}^{\scriptscriptstyle{0}} + I_{\scriptscriptstyle{B}}^{\scriptscriptstyle{0}}\right) + \left|U_{\scriptscriptstyle{B3}}^{\scriptscriptstyle{0}}\right|}{I_{\scriptscriptstyle{A}}}.
$$

9,в) Определяем сопротивление резистора R<sub>Б</sub>, образующего цепь обратной связи:

$$
R_{\rm B} = \frac{E_{\rm n} - R_{\rm \varphi} \left(I_{\rm \pi} + I_{\rm K}^0 + I_{\rm B}^0\right) - R_{\rm \pi 2} I_{\rm \pi}}{I_{\rm \pi} + I_{\rm B}^0}.
$$

Аналогичным образом рассчитываются элементы каскодной схемы с параллельным питанием (рис. 1,б). Для упрощения расчёта для транзисторов VT1, VT2 можно использовать одинаковый режим по постоянному току и принять сопротивление резистора  $R_K$  в цепи коллектора первого транзистора равным сопротивлению резистора фильтра R<sub>ф</sub>.

Для каскодной схемы с последовательным питанием (рис. П.1,г) после выбора режима транзистора (пп. 1 – 3)  $(U_{K3 \text{ VT1}}^0 = U_{K3 \text{ VT2}}^0 = U_{K3}^0$ ,  $U_{E3\text{ VT1}}^0 = U_{E3\text{ VT2}}^0 = U_{E3}^0$ ,  $I_{E \text{ VT1}}^0 = I_{E \text{ VT2}}^0 = I_{E}^0$ ) расчёт производится следующим образом.

4,г) Выбираем напряжение питания транзистора  $E_n = (3...3,5)U_{K3}^0$ .

5,г) Определяем сопротивление резистора в цепи эмиттера:

$$
R_{\rm p} = \frac{(0,1...0,2)E_{\rm n}}{I_{\rm K}^0}
$$

6,г) Задаём величину тока базового делителя  $I_n \approx 10 I_{\scriptscriptstyle{R}}^0$ .

7, г) Рассчитываем сопротивление нижнего резистора базового делителя:

$$
R_{\scriptscriptstyle{A3}} = \frac{R_{\scriptscriptstyle{3}} \left( I_{\scriptscriptstyle{K}}^{\scriptscriptstyle{0}} + I_{\scriptscriptstyle{B}}^{\scriptscriptstyle{0}} \right) + \left| U_{\scriptscriptstyle{B3}}^{\scriptscriptstyle{0}} \right|}{I_{\scriptscriptstyle{A}}}
$$

8,г) Рассчитываем сопротивление среднего резистора базового делителя:

$$
R_{\scriptscriptstyle{A2}} = \frac{U_{\scriptscriptstyle{\mathrm{B}}\,\mathrm{V}\mathrm{T2}}^0 - U_{\scriptscriptstyle{\mathrm{B}}\,\mathrm{V}\mathrm{T1}}^0}{I_{\scriptscriptstyle{\mathrm{A}}} + I_{\scriptscriptstyle{\mathrm{B}}}^0} = \frac{U_{\scriptscriptstyle{\mathrm{E}}\mathrm{3}\,\mathrm{V}\mathrm{T2}}^0 + U_{\scriptscriptstyle{\mathrm{K}}\mathrm{3}\,\mathrm{V}\mathrm{T1}}^0 - U_{\scriptscriptstyle{\mathrm{B}}\mathrm{3}\,\mathrm{V}\mathrm{T1}}^0}{I_{\scriptscriptstyle{\mathrm{A}}} + I_{\scriptscriptstyle{\mathrm{B}}}^0} = \frac{U_{\scriptscriptstyle{\mathrm{K}}\mathrm{3}}^0}{I_{\scriptscriptstyle{\mathrm{A}}} + I_{\scriptscriptstyle{\mathrm{B}}}^0}.
$$

9,г) Рассчитываем сопротивление верхнего резистора базового делителя:

$$
R_{\scriptscriptstyle{A1}} = \frac{U_{\scriptscriptstyle{K3\,\rm{V}T2}}^0 - U_{\scriptscriptstyle{E3\,\rm{V}T2}}^0}{I_{\scriptscriptstyle{A}} + 2I_{\scriptscriptstyle{B}}^0} = \frac{U_{\scriptscriptstyle{K3}}^0 - U_{\scriptscriptstyle{E3}}^0}{I_{\scriptscriptstyle{A}} + 2I_{\scriptscriptstyle{B}}^0}.
$$

10, г) Рассчитываем сопротивление резистора фильтра:

$$
R_{\Phi} = \frac{E_{\rm n} - 2U_{\rm K3}^0 - R_{\rm b}\left(I_{\rm K}^0 + I_{\rm B}^0\right)}{I_{\rm K}^0 + I_{\rm n} + 2I_{\rm B}^0}.
$$

## Расчёт ёмкости разделительных и блокировочных конденсаторов

Значения ёмкости разделительных и блокировочных конденсаторов задаются таким образом, чтобы на частоте сигнала их емкостное сопротивление было бы много меньше, чем суммарное сопротивление тех цепей, к которым подключены эти конденсаторы.

Ёмкость блокировочного конденсатора *C*<sup>б</sup> на схеме рис. 1,а, обеспечивающего на частоте сигнала короткое замыкание нижней точки колебательного контура ВЦ на «землю», рассчитывается по формуле

$$
C_{\rm 6} = \frac{500}{2\pi f_0 \left(R_{\rm A} + R_{\rm BX, BH}\right)},
$$

где  $R_A = 1/g_A$  – эквивалентное сопротивление антенны;  $R_{\text{ax, BH}} = 1/g_{\text{ax, BH}}$  – входное сопротивление ВЦ; 2  $k(1)$   $\binom{1}{2}$   $\binom{3}{1}$ вх. ВЦ  $\overline{a^2}$ 1(1)  $g_{\kappa(1)} + m_{2(1)}^2 g$ *g m* +  $=\frac{\delta_{\kappa(1)} + m_{2(1)}\delta_{11}}{2}$  – входная проводи-

мость ВЦ. Здесь не учитывается влияние резисторов базового делителя, поскольку их результирующее сопротивление  $R_{\text{A1}} || R_{\text{A2}}$  обычно много больше суммарного сопротивления  $R_{\text{A}} + R_{\text{B}} + R_{\text{B}}$ . В режиме согласования  $R_{\rm A} = R_{\rm ax, BH}$ , поэтому ёмкость блокировочного конденсатора можно рассчитать по формуле

$$
C_{\rm 6} = \frac{500}{4\pi f_0 R_{\rm A}}.
$$

Ёмкость разделительного конденсатора *C*р<sup>1</sup> на схеме рис. 1,а, включённого между антенной и контуром ВЦ, рассчитывается по такой же формуле. Ёмкость разделительного конденсатора  $C_{p1}$  на схемах рис. 1,б,в, включённого между контуром ВЦ и усилительным каскадом, рассчитывается по формуле

$$
C_{\rm pl} = \frac{500}{2\pi f_0 R_{\rm rx, \, ypq}} \approx \frac{500 g_{11}}{2\pi f_0},
$$

где  $R_{\text{ax. ypy}} \approx 1/g_{11} - \text{bxодное сопротивление каскада УРЧ.}$ 

Ёмкость разделительного конденсатора  $C_{\sf p2}^{}$ , включённого на выходе УРЧ, рассчитывается аналогично:

$$
C_{\text{p2}} = \frac{500 g_{\text{H}}}{2\pi f_0}.
$$

Ёмкость блокировочного конденсатора  $C_5$  в цепи эмиттера рассчитывают исходя из того, что абсолютная величина выходной проводимости транзистора со стороны этого электрода в схеме с ОЭ приблизительно равна  $|Y_{21}|$ :

$$
C_3 = \frac{500|Y_{21}|}{2\pi f_0}
$$

Ёмкость конденсатора фильтра рассчитывается по формуле

$$
C_{\Phi} = \frac{500}{2\pi f_0 R_{\Phi}}.
$$

Для каскодной схемы с параллельным питанием (рис. 1,6) ёмкость разделительного конденсатора  $C_{p2}$ , включённого между транзисторами, задаётся такой величины, чтобы на частоте сигнала её проводимость была бы много больше входной проводимости транзистора VT2, включённого по схеме с общей базой. При включении с ОБ входная проводимость транзистора приблизительно равна  $|Y_{2102}|$ , поэтому ёмкость разделительного конденсатора рассчитывается по формуле

$$
C_{\text{p2}} = \frac{500|Y_{\text{2103}}|}{2\pi f_0},
$$

где  $Y_{2109}$  – крутизна транзистора при включении по схеме с ОЭ. Ёмкость блокировочного конденсатора в цепи эмиттера транзистора VT1 рассчитывается по такой же формуле.

Ёмкость блокировочного конденсатора в цепи базы транзистора VT2 рассчитывают исходя из суммарной проводимости параллельно соединённых (по высокой частоте) резисторов базового делителя этого транзистора:

$$
C_6 = \frac{500}{2\pi f_0 \left(R_{\scriptscriptstyle{A3}} \parallel R_{\scriptscriptstyle{A4}}\right)}
$$

Для каскодной схемы с последовательным питанием ёмкость блокировочного конденсатора рассчитывается по аналогичной формуле.

Приложение 2

### Y-параметры пары каскодно-соединённых транзисторов

Пару каскодно-соединённых идентичных транзисторов, включённых по схеме ОЭ-ОБ, можно рассматривать как один активный элемент, имеющий следующие эквивалентные *Y*-параметры:

$$
Y_{11k} = Y_{1109} - \frac{Y_{1209}Y_{2109}}{Y_{\Sigma} + Y_{2209}},
$$
  
\n
$$
Y_{12k} = \frac{Y_{1209}(Y_{1209} + Y_{2209})}{Y_{\Sigma} + Y_{2209}},
$$
  
\n
$$
Y_{21k} = \frac{Y_{2109}(Y_{2109} + Y_{2209})}{Y_{\Sigma} + Y_{2209}},
$$
  
\n
$$
Y_{22k} = Y_{2209} - \frac{(Y_{1209} + Y_{2209})(Y_{2109} + Y_{2209})}{Y_{\Sigma} + Y_{2209}}.
$$

Здесь  $Y_{\Sigma} = Y_{1103} + Y_{1203} + Y_{2103} + Y_{2203}$ ,  $Y_{1103}$ ,  $Y_{1203}$ ,  $Y_{2103}$ ,  $Y_{2203} - Y$ -параметры транзистора при включении по схеме с ОЭ.

Приложение 3

## Измерение параметров биполярного транзистора и моделирование каскада по постоянному току

Измерение параметров транзистора и моделирование усилительного каскада по постоянному току выполняется с помощью схемотехнического моделирования Micro-Cap фирмы Spectrum Software [3]. Демонстрационная версия этой программы распространяется свободно и доступна на сайте разработчика www.spectrum-soft.com. Демонстрационная версия имеет ряд ограничений по сравнению с полной, однако её возможностей достаточно для проведения необходимого моделирования. Для включения в библиотеку программы Micro-Cap моделей отечественных транзисторов, используемых в расчёте, необходимо с помощью какого-либо текстового редактора добавить в файл nom.lib, находящийся в папке Library программы Micro-Cap, строку, содержащую имя файла lib\_rus.lib с описаниями моделей:

#### .lib "lib\_rus.lib"

Это можно также сделать, загрузив файл nom.lib в текстовый редактор Micro-Cap двойным щелчком мыши по имени файла. Файл lib\_rus.lib нужно поместить в папку Library.

По умолчанию в Micro-Cap используются графические обозначения компонентов по стандарту США. Для того чтобы установить графические обозначения, наиболее близкие к ЕСКД, нужно в редакторе компонентов

(Windows  $\rightarrow$  Component Editor...) выбрать наименование типа \_Euro для следующих компонентов: Resistor, NPN, Ground, Battery<sup>1</sup>. При выходе из редактора нужно подтвердить сохранение сделанных изменений.

Измерение статических характеристик транзисторов проводится по схеме рис. П.2 в режиме расчёта передаточных функций по постоянному току (Analysis>DC...). При этом для источников VC и VB нужно задать определённые ранее значения напряжения  $U_{K2}^0$  и  $U_{K3}^0$ .

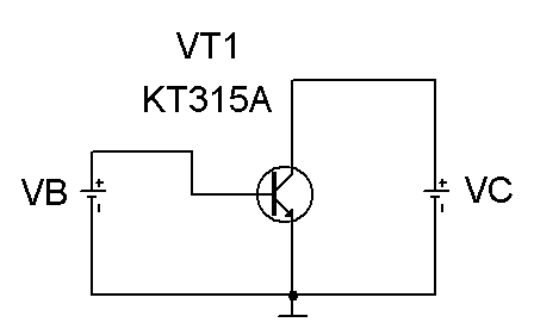

Рис. П.2. Схема включения биполярного транзистора

Для построения графиков входной и проходной характеристик необходи-

мо варьировать величину напряжения между базой и эмиттером, задаваемого источником VB. Для этого в верхней части окна DC Analysis Limits, в котором задаются параметры моделирования, следует указать:

- в строке Variable 1: в поле Method (метод) Linear (линейный)<sup>2</sup>, что означает линейное изменение напряжения в заданных пределах; в поле Name (имя) - наименование варьируемого источника напряжения (VB); в поле Range (диапазон) - пределы изменения напряжения этого источника<sup>3</sup>;
- в строке Variable 2: None, что означает неизменность напряжения  $\overline{a}$ второго источника (VC).

В нижней части окна указываются имена переменных, значения которых горизонтальной (X Expression) вертикальной откладываются  $\Pi$ O  $\mathbf{M}$ (Y Expression) осям графика. Для графика входной характеристики это соответственно напряжение между базой и эмиттером Vbe(VT1) и ток базы Ib(VT1) транзистора VT1, а для графика проходной характеристики - на-

<sup>&</sup>lt;sup>1</sup> Здесь перечислены только те компоненты, которые используются в типовом расчёте. При необходимости таким же образом могут быть изменены обозначения других компонентов, для которых предусмотрен вариант Euro.

<sup>&</sup>lt;sup>2</sup> Внимание! По умолчанию задан автоматический (Auto) метод изменения варьируемого параметра. При этом в некоторых случаях может значительно увеличиваться количество рассчитываемых точек графика, а следовательно, возрастает время моделирования.

<sup>&</sup>lt;sup>3</sup> В соответствии с принятым в системе Micro-Cap правилом сначала указывается максимальное значение, потом - минимальное, а затем - величина шага изменения. Заданное таким образом максимальное значение тока источника не обязательно должно совпадать со значением, указанным в атрибутах источника при составлении схемы.

пряжение Vbe(VT1) и ток коллектора Ic(VT1). Моделирование проводится при установленной по умолчанию стандартной температуре +27° C.

Измерение малосигнальных *Y-*параметров транзистора производится в режиме анализа по переменному току (**Analysis>AC**). На модели определяются те значения модуля, а также действительной и мнимой частей тех *Y*-параметров, которые необходимы для расчёта. В системе Micro-Cap для модуля, действительной и мнимой частей комплексных величин используются следующие обозначения:

Mag(z) – модуль *z*;

Re(z) – действительная часть *z*;

Im(z) – мнимая часть *z*.

Таким образом, для построения графика зависимости модуля крутизны транзистора от частоты в графе **Y Expression** следует записать

Mag (Ic(VT1)/Vbe(VT1)),

а для построения графиков зависимостей активной и реактивной составляющих входной проводимости – соответственно

Re (Ib(VT1)/Vbe(VT1))

и

Im (Ib(VT1)/Vbe(VT1)).

Аналогично определяются активная и реактивная составляющие выходной проводимости.

Измерение параметров  $\dot{Y}_{11}$  и  $\dot{Y}_{21}$  биполярного транзистора, включённого по схеме с ОЭ, производится с помощью схемы, изображённой на рис. П.3. Источники напряжения VB и VC обеспечивают требуемый режим по постоянному току, который характеризуется напряжениями в ра-

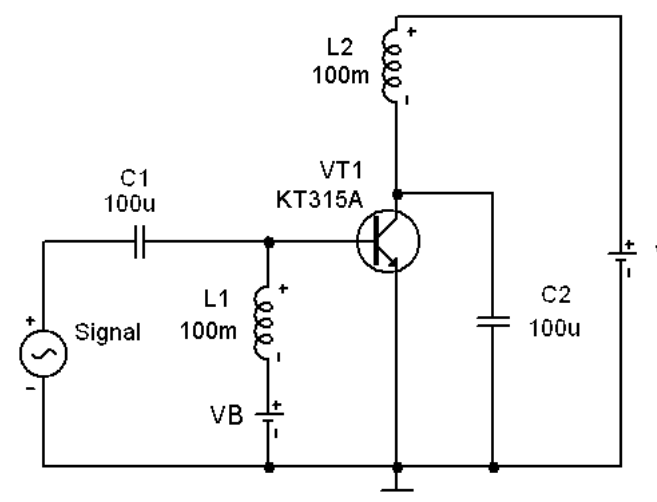

Рис**.** П**.3.** Схема измерения параметров *Y***<sup>11</sup>** и *Y***<sup>21</sup>** транзистора**,** включённого с ОЭ

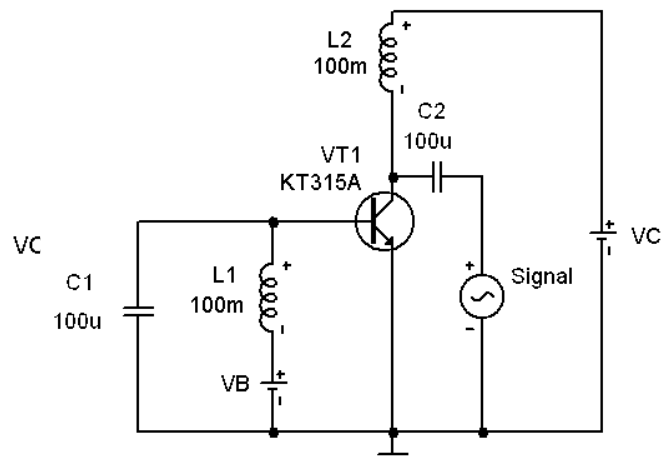

Рис**.** П**.4.** Схема измерения параметров *Y***<sup>12</sup>** и *Y***<sup>22</sup>** транзистора**,** включённого с ОЭ

бочей точке  $U_{E2}^0$  и  $U_{K3}^0$ ; источник синусоидального напряжения Signal создаёт испытательный сигнал; конденсатор C1 является разделительным, а конденсатор C2 – блокировочным.

для измерения параметров  $\dot{Y}_{12}$  и  $\dot{Y}_{22}$  используется схема, показанная на рис. П.4, которая отличается от схемы на рис. П.3 тем, что источник испытательного сигнала через разделительный конденсатор C2 подключён к коллектору транзистора, а база транзистора через блокировочный конденсатор C1 соединена с «землёй». На обеих схемах катушки индуктивности L1 и L2 выполняют функции дросселей, т.е. элементов, которые на частоте сигнала имеют большое индуктивное сопротивление и, в силу этого, не пропускают переменную составляющую тока, но пропускают постоянную составляющую.

Для определения *Y*-параметров транзистора на рабочей частоте моделирование проводится в некотором интервале, включающем эту частоту. Графики частотных зависимостей *Y*-параметров должны быть приведены в пояснительной записке к расчёту.

Уточнение сопротивления термостабилизирующего резистора *R*<sup>Э</sup> проводится на модели, соответствующей схеме рис. П.1. Напряжение источника питания и сопротивления резисторов устанавливаются в соответствии с ранее выполненным расчётом. Сначала для проверки правильности расчёта нужно выполнить моделирование при стандартной температуре +27° C. Измеренное на модели значение тока коллектора в рабочей точке не должно отличаться от заданного более чем на 1–2 %%.

Затем проводится моделирование в интервале температур -40°...+60° С. Для этого в режиме **Analysis>DC...** в окне задания параметров (**DC Analysis Limits**) нужно указать в качестве переменной **Variable 1**  температуру (TEMP) и в поле **Range** задать пределы её изменения: максимальное значение, минимальное значение и шаг изменения. В поле **X Expression** указать переменную TEMP, а в поле **Y Expression** – Ic(VT1). По полученному графику зависимости тока коллектора в рабочей точке от температуры следует определить максимальное относительное изменение тока коллектора

$$
\delta I_{\text{K max}} = \frac{|\Delta I_{\text{K}}|_{\text{max}}}{|I_{\text{K}}|_{27^{\circ}\text{C}}}
$$

где  $|\Delta I_{\rm K}|_{\rm max} = \max (|I_{\rm K} - I_{\rm K}|_{27} \text{C}) - \text{M}_\text{K}$  максимальное абсолютное отклонение

тока коллектора в интервале температур от значения при стандартной температуре. Величина  $\delta I_{K_{\text{max}}}$  должна быть не более 5-10 %.

Если  $\delta I_{K \max}$  превышает указанное значение, то необходимо увеличить глубину отрицательной обратной связи по постоянному току, обеспечивающей температурную стабилизацию. Для этого в случае использования схемы с отрицательной обратной связью по напряжению (рис. П.1,а) следует увеличить сопротивление резистора *R*ф, одновременно уменьшая сопротивление резистора  $R<sub>B</sub>$  так, чтобы при стандартной температуре ток коллектора имел заданное значение. При этом нужно также контролировать напряжение коллектор-эмиттер, которое не должно быть менее 1- 1,5 В. При необходимости можно увеличить напряжение питания.

При использовании схемы с обратной связью по току (рис. П.1,б) нужно увеличить сопротивление резистора  $R_3$ , одновременно изменив сопротивления резисторов базового делителя таким образом, чтобы попрежнему обеспечивать заданный режим по постоянному току при стандартной температуре.

При использовании схемы с комбинированной обратной связью (рис. П.1,в) для уменьшения температурной нестабильности тока коллектора нужно в первую очередь увеличивать сопротивление резистора  $R_3$ .

## Список использованных источников

1. Электрический расчёт радиоприёмных устройств. Антонов-Антипов Ю.Н., Васильев В.П., Разевиг В.Д. и др. / Под ред. В.П.Васильева. – М.: МЭИ, 1986.

2. Лишак М**.** Ю**.** Основы приёма и обработки сигналов [Электронный ресурс] : учебно-методический комплекс. – М.: НИУ «МЭИ», 2013.

3. Амелина М**.**А**.**, Амелин С.А. Программа схемотехнического моделирования Micro-Cap. Версии 9 и 10 [Электронное издание]. – Смоленск, Смоленский филиал НИУ «МЭИ», 2013.

Разработал доцент кафедры Формирования и обработки сигналов НИУ **«**МЭИ**»**  Лишак М**.**Ю**.**